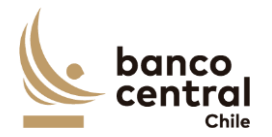

# **ESPECIFICACIONES DEL FORMULARIO**

## **"OPERACIONES CON INSTRUMENTOS DERIVADOS SOBRE PRODUCTOS BÁSICOS"**

#### **I. INSTRUCCIONES GENERALES:**

Este Formulario deberá ser utilizado por los USUARIOS para informar las operaciones con Instrumentos Derivados sobre productos básicos, realizadas con personas domiciliadas o residentes en el exterior. Para ello se deberá enviar debidamente lleno al Banco, durante los primeros diez días corridos de cada mes, para los contratos suscritos, madurados (vencidos) y modificados el mes inmediatamente anterior.

El USUARIO deberá identificar con una "X" en el recuadro pertinente, si el Formulario corresponde a un Informe de: "Suscripciones", "Maduraciones" o "Modificaciones".

1) Suscripciones:

Si se trata de un "Informe de Suscripciones", cada operación deberá ser identificada en una sola línea, con todos sus campos completos ordenadas correlativamente por sus números de contrato y sin dejar líneas en blanco. No obstante, en el caso de las operaciones Swap o similares que constan de varios flujos que devengan pagos por compensaciones entre las partes, éstos, a partir del segundo período deberán detallarse en su totalidad repitiendo el número de contrato (ver punto III.- Observaciones).

2) Maduraciones:

Si se trata de un "Informe de Maduraciones", cada operación deberá ser identificada en una sola línea, con todos sus campos completos. El informe de Maduraciones debe contener las operaciones cuya fecha de vencimiento se encuentre en el periodo que se está reportando.

3) Modificaciones:

Si se trata de un "Informe de Modificaciones" se deberá indicar necesariamente para cada operación los campos "Nombre o Razón Social de la Contraparte", "N° de Contrato" y "Fecha de Suscripción". En el resto de la (las) columna (s), correspondientes al contrato que se está modificando, sólo se llenan el o los datos sujetos a modificación.

# **II. INFORMACION SOLICITADA:**

1. al 9: Informar con los datos específicos del Usuario, Persona Encargada y Fecha de Envío del Formulario. El Código Sector Económico debe corresponder al referido en la Tabla correspondiente en el Capítulo I de este Manual. 10. Período Informado: Especificar el mes y año de suscripción/maduración de las operaciones presentadas en este Formulario, en formato mm/aaaa. Este dato se omite en el caso del

Informe de Modificaciones.

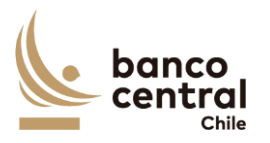

Manual CNCI Capítulo IX Anexo N° 2 - 3

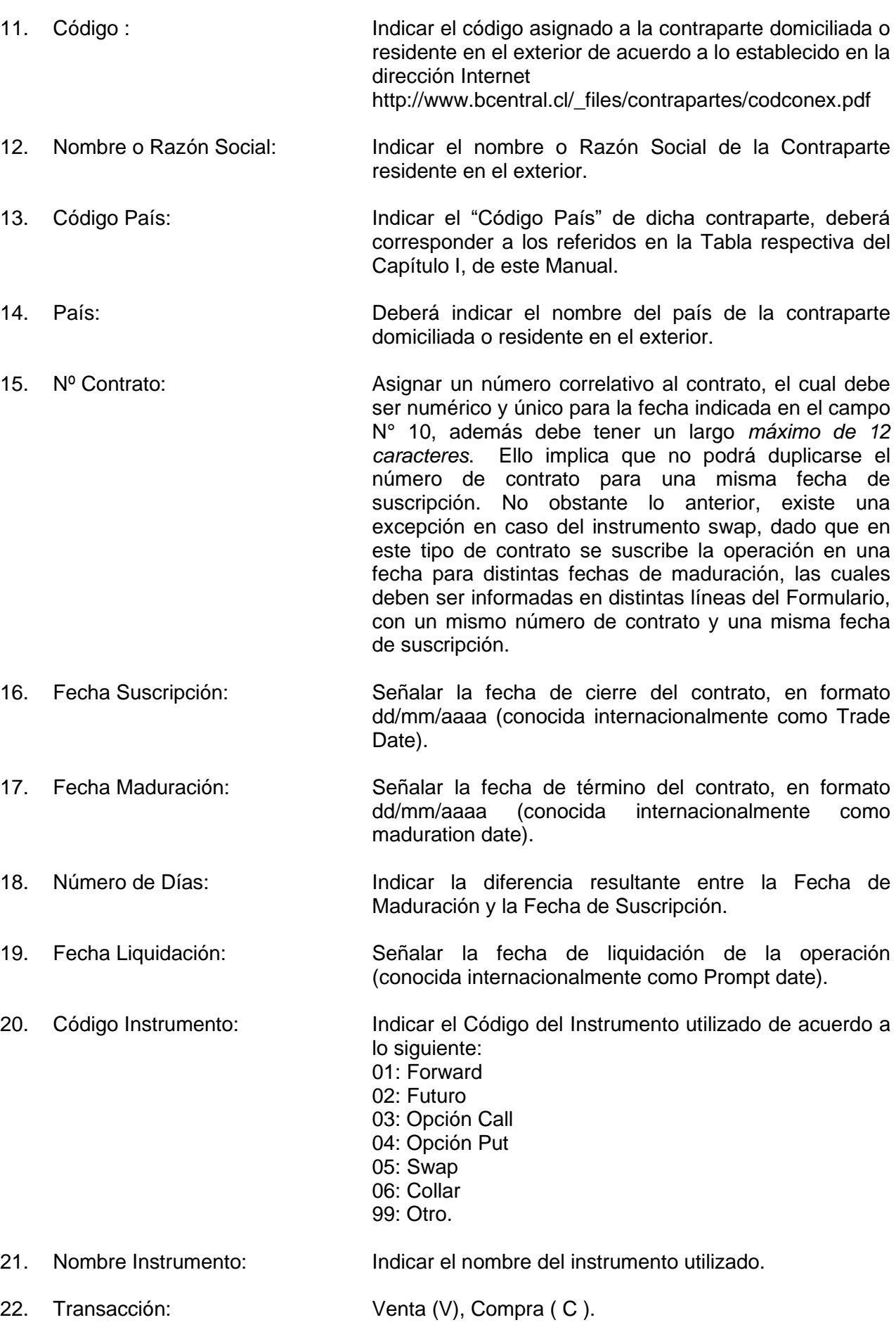

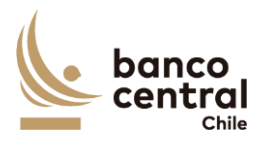

Manual CNCI Capítulo IX Anexo N° 2 - 4

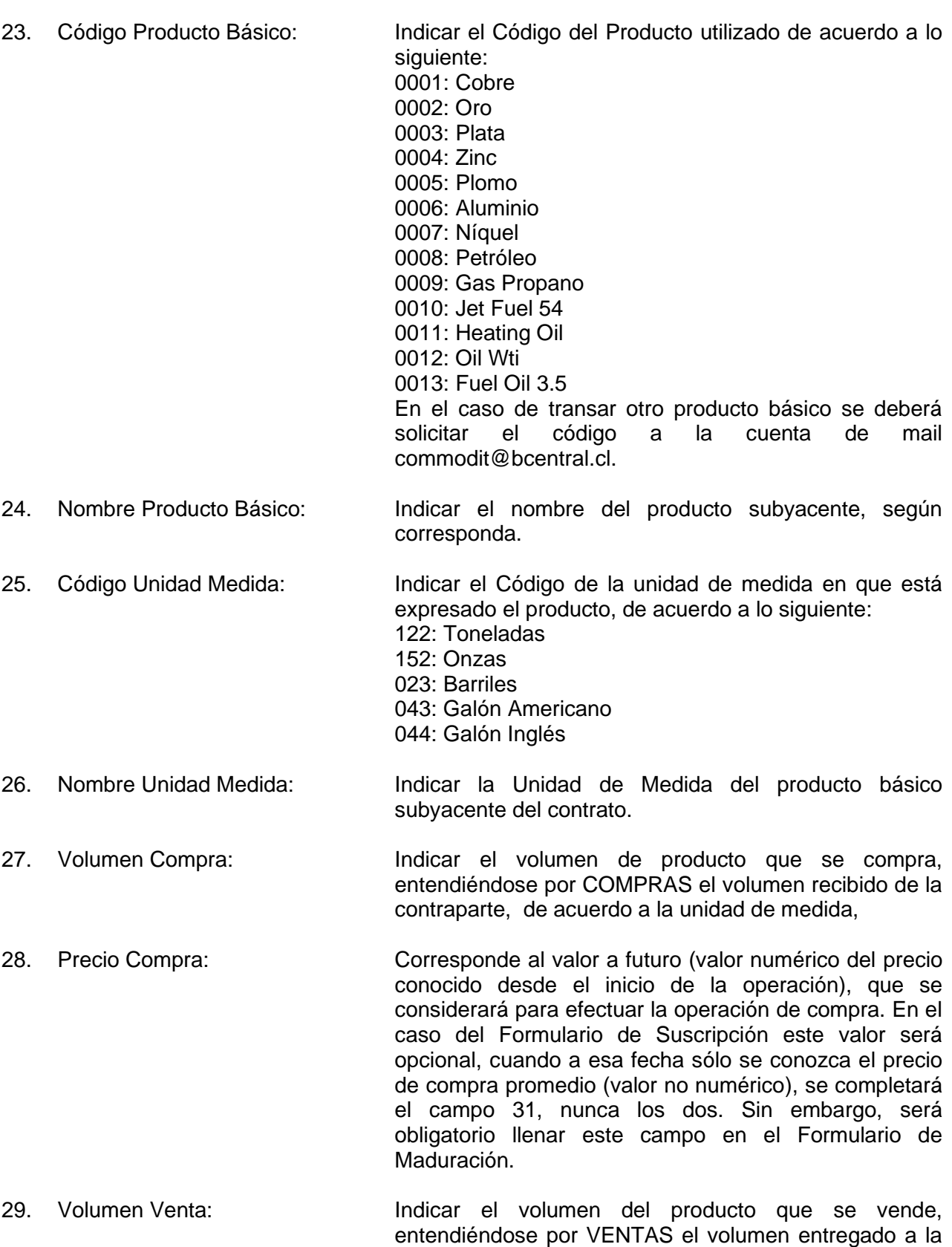

contraparte, de acuerdo a la unidad de medida.

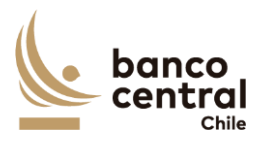

Manual CNCI Capítulo IX Anexo N° 2 - 5

- 30. Precio Venta: Corresponde al valor a futuro (valor numérico del precio conocido desde el inicio de la operación), que se considerará para efectuar la operación de venta. En el caso del Formulario de Suscripción este valor será opcional, cuando a esa fecha sólo se conozca el precio de venta promedio (valor no numérico), caso en el cual se llenará solo el campo (32), nunca los dos. Sin embargo, será obligatorio llenar este campo en el Formulario de Maduración. 31. Precio Compra Promedio: Corresponde al período de tiempo que se considerará para calcular el valor a futuro del contrato. Si en el Formulario de Suscripción se ha completado el campo "Precio de Compra", entonces este campo no se
- 32. Precio Venta Promedio: Corresponde al período de tiempo que se considerará para calcular el valor a futuro del contrato. Si en el Formulario de Suscripción se ha completado el campo "Precio de Venta", entonces este campo no se completa.

completa.

- 33. Modalidad de Pago: Indicar modalidad de pago estipulada en el contrato, señalando: C = Si es Compensación o, E = Si es Entrega Física.
- 34. Prima Unitaria: Corresponde al valor que se paga al comprar una opción o se recibe o al emitirla o venderla. Se deberá presentar su valor unitario en dólares, por Unidad de Medida. En el caso de moneda distinta de dólar, se deberá expresar este valor aplicando la paridad correspondiente a la fecha del pago, la cual se encuentra disponible en la página web del Banco, cuya dirección es [http://www.bcentral.cl,](http://bcentral.cl/) la que también es publicada en el Diario Oficial.
- 35. Prima Total: Indicar el valor total por operación de la prima pagada o recibida. Se deberá presentar su valor en dólares. En el caso de moneda distinta de dólar, se deberá expresar este valor aplicando la paridad correspondiente a la fecha del pago, la cual se encuentra disponible en la página web del Banco, cuya dirección es [http://www.bcentral.cl,](http://bcentral.cl/) la que también es publicada en el Diario Oficial.
- 36. Precio Mercado: Sólo se ingresa este valor en caso de utilizar como instrumento algún tipo de OPCION, y cuando ésta haya sido ejercida. Corresponde al precio contra el cual fue ejercida la opción. 37. Tipo Operación: Indicar lo siguiente, según corresponda: Suscripción (S); Maduración (M); No ejercida (N) o Ejercida (E). Ver

observaciones.

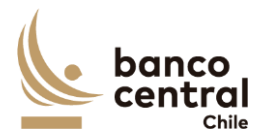

38. Totales para Validación (...): Consignar la suma algebraica de los volúmenes y precios de compra y venta respectivamente, sólo en la última página de cada informe sin considerar que dichos montos pueden corresponder a diferentes unidades.

## **III. OBSERVACIONES:**

Según lo explicado en el campo N° 15 denominado "N° Contrato", no puede haber un número de contrato repetido para dos operaciones de una misma fecha de suscripción. No obstante lo anterior, existe una excepción en caso del instrumento swap, dado que este tipo de contrato se suscribe en una fecha para madurar en más de una o distintas fechas, las cuales deben ser informadas en distintas líneas del Formulario, con un mismo número de contrato, dado que la operación es una sola. Además, este mismo "N° Contrato" se debe mantener durante toda la vida de la operación, desde que se suscribe hasta que madura, ya que es a través de este campo, junto con la fecha de suscripción, que es posible identificar cada operación.

Para las operaciones de futuros, forwards y swaps, una operación puede ser del tipo S o M (suscripción o maduración). Si el Formulario es de Suscripción, todas sus operaciones deben ser del tipo S y si el Formulario es de Maduración, todas sus operaciones deben ser del tipo M.

Para los contratos en los cuales se hayan utilizado operaciones de opciones una operación puede ser del tipo S, E o N (suscripción, ejercida o no ejercida). Si el Formulario es de Suscripción, todas sus operaciones deben ser del tipo S y si el Formulario es de Maduración, las operaciones deben ser del tipo E, si la opción fue ejercida y del tipo N, si la opción no fue ejercida.

En el Formulario de Maduración si la opción fue ejercida (E), además del "precio compra" o "precio venta", deberá ingresar el "precio mercado" contra el cual se ejerció la opción. Si la opción no fue ejercida (N), en el campo "precio mercado" no deberá ingresar datos.

Cabe destacar nuevamente que es requisito que en el Formulario de Suscripción, para cada contrato, sólo se informe uno de los dos tipos de precios, tanto para venta como para compra. Lo anterior implica que para una operación se debe incluir el "precio compra" o el "precio compra promedio", nunca los dos para un mismo contrato. En el caso de las opciones (call o put), el precio strike deberá ser ingresado en el campo "precio compra" o "precio venta", según corresponda.

Para las operaciones de futuros, forwards y swaps, en el Formulario de Maduración pueden venir informados ambos precios, ("compra" o "compra promedio" – "venta" o "venta promedio") siendo el "precio compra" o "precio venta", según sea la transacción, obligatorio. Es decir, en el caso de que en la suscripción del contrato se haya ingresado algún texto haciendo referencia a, por ejemplo, "precio promedio" de un mes dado, cuando llegue la maduración del contrato tendrá que ingresar el valor numérico de tal "precio promedio" (dado que ya será un valor conocido) en la columna de "precio compra" o "precio venta", según sea el caso.